501论文写作社名歌课录呈

讲者:其作坦克马大学教授Kristin Sainani 记录者:小河实验室 riverspace @ yeah. net. 

A GOLD BALL A P

First Control

之事相同权

B. Front C

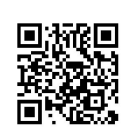

Content

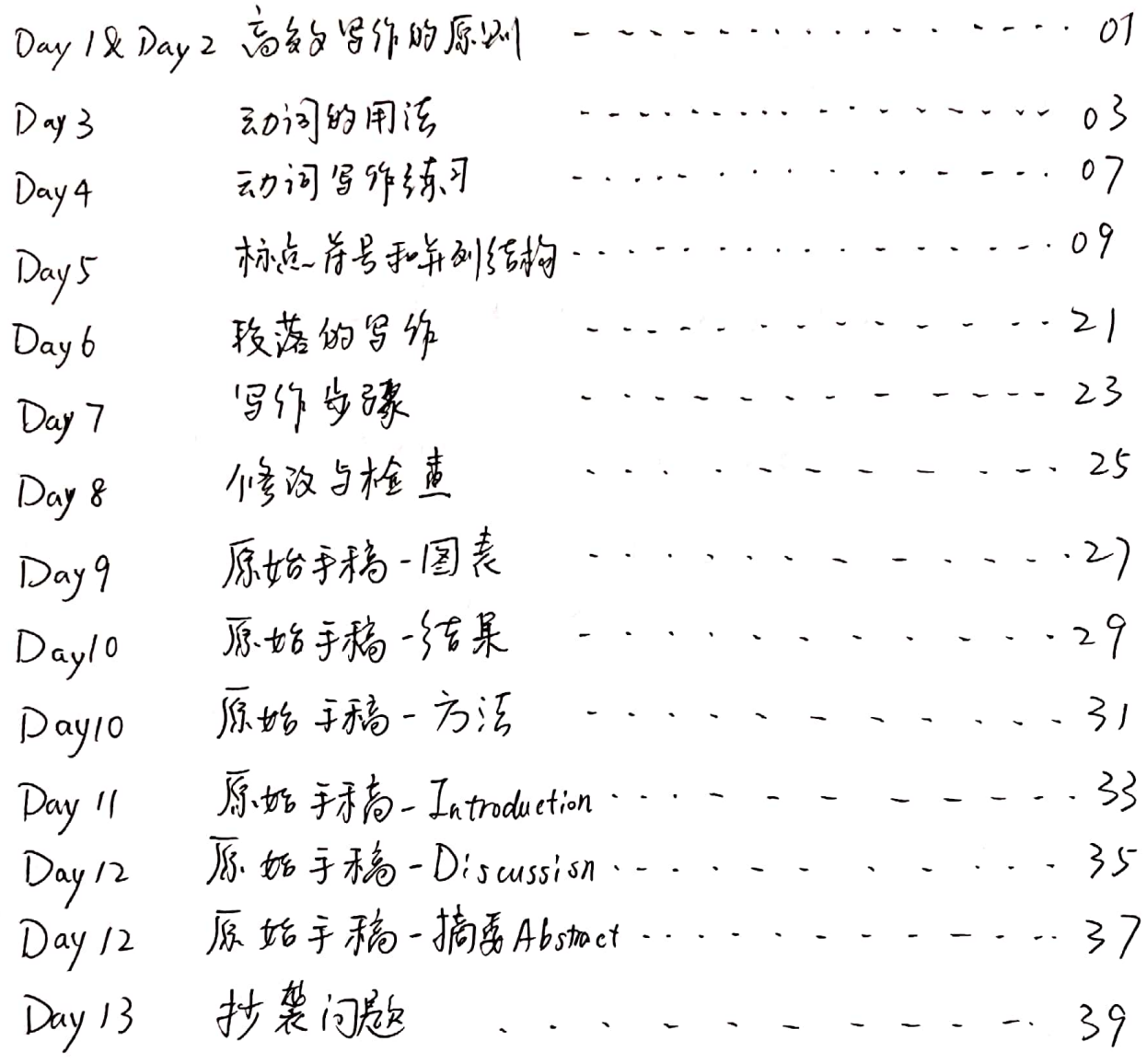

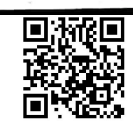

Day 1 & Dayz Unit 1. 高多5°写作的原则. 1. 1+4是一名出身 ① 有活想说 ③相遥铸地说 ③ 写前按原则. 写后多修改. 2. 如何成为一个会写作的人。 の漢,写训练 ②写前讲明白(组会练好逻辑) ③自己按原则多修改 田有人反横/修改 ①删解天闲的部分 They pagnee that it was true... 3. 写分原则: ③重雪的地方用"注至0.600至0.07引" To the No. not important > unimportant  $has$  lineal  $\rightarrow$  line. 有起的 的前面的 L JOG UNON O There are many ways in which we can arrange the pulleys.  $L$   $\times$  anyle: to the there are ( there is => We can arrange the pulleys in many ways. Of there to was a long line of bacteria on the plate. 3) The data confirm that there is an association between regetables and cancer. => Bacteria lined the plate.  $\Rightarrow$  The data confirm an association between regetables and cancer. 2. 去掉无用介词 1 The meeting happened on Monday => The meeting happeneel Munday 2 They agreed that it was true.  $\Rightarrow$  They agreed It was true.

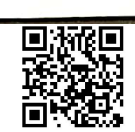

 $6$ xample: protect against DAnti-inflanmatory drugs may be protective for the occurrence of 1. 去掉无用的 Et clinical seizures tave been estimated to occur in 0.5% to 2.3% of the reconctal population. les des preventing cancer, 153<br>2 Hittimately ps3 quards not only against melignant transformation fut also plays a rolesin developmental processes are as diverse as aging, differentiation, and fertility. 4 Chijuries to the brain and spinal cord tave long boen known to be samong the must clevastating and expensive of all injuries to treat medically. B74n IQ test measures an individual's abilities to perform functions that usually fail in the domains of verbal communications, reading, and performance on tasks that represent motor and spatial capabilities. shows that a 6 As we can see from Figure 2. if the return kinetic energy to less than 3.2 Up, there will be two electron trajectories associated with this kinetic energy. o shik poli in young my any the line of why monded by interest and a constant that the common And All Front Harden 2014 Aug 1020 S. P. R. M. M. M. AND ROOM OF THE a ratein la servit traver  $\rightarrow$  100  $\pm$  100  $\pm$  $\langle \mathcal{L} \mathcal{M}^{\mu \nu} \rangle \approx - \epsilon \sqrt{\Delta \mathcal{N}^2}$  $\label{eq:2} \lambda \otimes \phi_{\mathcal{A}} = \mathbb{R} \qquad \bigcup_{\mathcal{A} \in \mathcal{B}^m \setminus \{ \mu \}}$ 

| Day 3                                                                    | 1                                                         | 2 | Verbs |
|--------------------------------------------------------------------------|-----------------------------------------------------------|---|-------|
| 1. $\vec{2} \times \vec{D} = \vec{P} \times \vec{R} \times \vec{D}$      | 1. $\vec{3} \times \vec{B} \times \vec{B}$                |   |       |
| 2. $\vec{B} \times \vec{B} \times \vec{B} \times \vec{B}$                | 2. $\vec{B} \times \vec{B} \times \vec{B} \times \vec{B}$ |   |       |
| 2. $\vec{B} \times \vec{B} \times \vec{B} \times \vec{B} \times \vec{B}$ | 3. $\vec{B} \times \vec{B} \times \vec{B} \times \vec{B}$ |   |       |
| 3. $\vec{B} \times \vec{B} \times \vec{B} \times \vec{B} \times \vec{B}$ | 4. $\vec{B} \times \vec{B} \times \vec{B} \times \vec{B}$ |   |       |
| 4. $\vec{B} \times \vec{B} \times \vec{B} \times \vec{B}$                | 5. $\vec{B} \times \vec{B} \times \vec{B} \times \vec{B}$ |   |       |
| 5. $\vec{B} \times \vec{B} \times \vec{B} \times \vec{B} \times \vec{B}$ | 6. $\vec{B} \times \vec{B} \times \vec{B} \times \vec{B}$ |   |       |
| 6. $\vec{B} \times \vec{B} \times \vec{B} \times \vec{B} \times \vec{B}$ | 7. $\vec{B} \times \vec{B} \times \vec{B} \times \vec{B}$ |   |       |
| 7. $\vec{B} \times \vec{B} \times \vec{B} \times \vec{B} \times \vec{B}$ | 1. $\vec{B} \times \vec{B} \times \vec{B} \times \vec{B}$ |   |       |
| 8. $\vec{B} \times \vec{B} \times \vec{B} \times \vec{B} \times \$       |                                                           |   |       |

 $\overline{\mathbf{y}}$ 

 $\ddot{\phantom{a}}$  $\overline{t}$ 

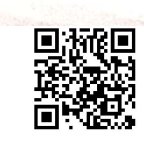

 $1/ay = 5$ 1 R 1 2 200 1  $\sim$   $\sim$   $\sim$   $\sim$ 服务费的 后一百 郭麟 (monol), (6): [16] 《郭齐 · " 我看见了 , - 你的 · 你的 ? , 一个上面  $\mathbb{N}$  is  $\mathbb{N}$ 1. 高山的中心的 新城 (台標單時的最容易) ) 网络欧尔兰 网络新东西  $\sim 1.7$ **- 图书 音调单 化** 10 特易的 网络黄色 I can be ( the ) in fairs without begin to know it is the can it  $\Gamma_{\mathcal{S}}(N)$  . So with  $\label{eq:2.1} \frac{\partial}{\partial t} \log \left( \frac{1}{\sqrt{2}} \right) = \frac{1}{2} \log \left( \frac{1}{2} \frac{\partial \log \left( \frac{1}{\sqrt{2}} \right)}{\partial t} \right) \log \left( \frac{1}{\sqrt{2}} \right) \log \left( \frac{1}{\sqrt{2}} \right) \log \left( \frac{1}{\sqrt{2}} \right)$ rgiT Tigt 1 24世界是数 仁二集斗部的"140"  $\label{eq:3.1} \begin{array}{cc} \mathcal{M}^{\mathcal{G}}(z) & \mathcal{R}^{\mathcal{G}}(z,\bar{u}) & \mathcal{O}_{\mathcal{X}}(z) \end{array}$  $\mathcal{L} \left( \omega \right) = \mathcal{R} \left( \mathcal{L} \right) \left( \mathcal{L} \right) \left( \omega \right)$ the part of the sea  $\left[ \mathcal{O}_{\mathcal{A}}(p,q) \right] \times \left[ \mathcal{O}_{\mathcal{A}}(p,q) \right] \times \left[ \mathcal{O}_{\mathcal{A}}(p,q) \right] \times \left[ \mathcal{O}_{\mathcal{A}}(p,q) \right] \times \left[ \mathcal{O}_{\mathcal{A}}(p,q) \right] \times \left[ \mathcal{O}_{\mathcal{A}}(p,q) \right] \times \left[ \mathcal{O}_{\mathcal{A}}(p,q) \right] \times \left[ \mathcal{O}_{\mathcal{A}}(p,q) \right] \times \left[ \mathcal{O}_{\mathcal{A}}(p,q) \right] \times \left[ \$ Cal The Dought I for a got the stronger 3 which to that 1940年报考的第三部,参数是2000年1 , HIFF ARMIT ...  $A_3 + W$ in family a great to the MM and in the state and the complete The vire with some of the contract of the large of Retaining and any logical and stake search and statistic the With the Total Communication of Dunner (and finite of them). his/hor 7子号第1 rache a for the sundra exercise sperms the way this state the store comes to it is a

04

 $Day302$ Module 2.4 Write with verbs. a massim contra d' Verbs 1. Write with Varbs بالمنكب الاستعاثية الماسمة المنكرة ottany to decisive 1 Use strong verbs 2 Arold turning verbs into nouns 1 Don't bury the main verby word 人一般的部门 2. Use Strong Verds Journal Reinhold and 1 Compare: entire acceptares are from speakers embedded in the walls, and its<br>Loud music came from speakers embedded in the wall got to its as the drow now att find that with: with a replaced from speakers embedded in the walls, feet: " with it over sett und music exploded from speakers embedded in leaped to<br>and the entire arena shook as the hungry croud leaped to Its feet.<br> $\omega$   $p$  ick the right verb!<br>The  $wZ$  reports that approximately ts feet. feet.<br>pick the right werb!<br>The WTO reports that approximately two thirds of the world's<br>the WTO reports that approximately two thirs, and estimates that We pick the right very approximately two thirds of the words<br>The WTO reports that approximately two third estimates that<br>d<del>lsa</del> diabetics ore found in developing countries will double in the the WIO reports of laveloping countries, and couple in the<br>the number of diabetics in these countries will double in the<br>next is years. next 25 years. next 25 years.<br>The W70 estimated's that two-thirds of the world's diabetics<br>are found in developing countries, and projects that the number ore found in developing countries, and projects that I have years. abetics in these counting with and sparingly J. Use to be very prison has the though the 3. Don't turn verbs into nouns. Don't furn verbs med and of H3K4me? by ING2<br>1 During DNA damage, recognition of H3K4me? by ING2 D During DNA damage, recognance of it and repression of cell prodit poof proliferation genes. During DNA damage, H3k4me3 recrubts ING2 and Sin3/HDAC, which together repress cell proliferation genes Say exactly who cloes what to whem! ٨ţ

Day 3-7  $\overrightarrow{estime}$  $^{\circledR}$ obtain estimates of Socain estimates up<br>las seen an expansion in<br>provides a nothodologic emphasis -> emphasizes me. las seen an expansion in Temphasizes methodology<br>provides a nethodologic emphasis -> emphasizes methodology take an assessment of other communications. provide a review of the specifical since offer confirmation of \_\_ confirm  $\begin{array}{ccc} \text{where} & \text{confination} \\ \text{make} & \text{deciism} \\ \text{make} & \text{deciism} \\ \text{in} \end{array} \begin{array}{c} \text{or} \\ \text{in} \\ \text{in$ Shows a peak.<br>provide à description of J describe a limited<br>Dest bury the main verb 4. Don't bury the main verb 4. Don't bury the main verb<br>
Figure 2000 the subject and main verb<br>
Consolicate) clase together at the ) an't bury the main verb<br>Izeep the subject and main verb<br>Cpredictate) close together at the start of the sentence. c predicate) close togener Readers are municipal predicate The case of the buried predicate sclerosis (MS) receiving<br>One study of 930 adults with multiple sclerosis (MS) receiving<br>Setting found that only two-thirds of those needing to contact a neurologity<br>setting found that only One study of 950 added care settings or in a judicial care care.<br>Setting found that only two-thirds of those needing to contact a neurologist<br>Setting found that only two-thirds of those needing to contact so. Setting found that only two-thirds of those needing to concern<br>for an MS-related problem in the prior. 6 months had done so.<br>C Vick rey et al (999). CRPEY De commentation of 930 adults with multiple sclerosis (MS) One study found that, of 930 adults with multiple sections or<br>Who were receiving care in one of two managed, care settings or who were receiving care in one of two managed.<br>In a fee-for-service setting, only two thirds of those needing Who were received setting, only two thirds I was the prior to contact a reurologist for an more l'ickrey et al 1999.) 屋景站到河菲区主语的菲道可直 了 D'Educia Dus division recognition J. I. Dissible in received of the should be pressured repression of sell partity part problems in your. Jain DWA amap, Harrows recruts LWgs and das/rustwhich to do don replan call pro for dim Say exactly also loss shoul to when I 66

1.*)*ay 4. @ 181. Zo17j3] 狡両嵌重岩 Moudless Practice Examples  $54 + 11$  $M \Leftrightarrow M$ 1. Y. Practice a Exercises O The fear expressed by some teachers that students would not learn statistics well if they were permitted to use canned computer programs has not been realized in our experience. A careful monitoring of achievement levels before and after the introduction of computers in the teaching of our course revealed no appreciable change in students performance. -> Many teachers feared that the use of cannel computer programs would prevent students from learning statistics. We monitured student achievement levels before and after the introduction of computers in our course and found no deter detriments in performan Q Review of each center's progress si recoruitment is important to ensure that the cost involved in maintaining each center's participation is worthwhile. make sure its continued participantion is cost-effective. 1 Ut should be emphasized that these proportion generally are not the result of significant increases in moderate and serve severe injuries but in many instances reflect mildly injuried persons not being seen at a huspital. In severity may reflect stricter hospital admission criteria rather than true increases in moderate and severe injuries.<br>@ Umportant studies to examine the descriptive epidemiology<br>of autism, including the prevalence and changes in the characteristics of the population over time, have begun. a minimum principale I dentify the problems -- where's the rest ? -- watch fluff world like "Important". -- can change occur without being "over-fine"? -- "of the population" is vague. 07

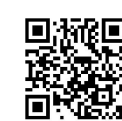

 $\frac{1}{2}$ The studies have begun to describe the epidemiology of autism,<br>including recent changes in the discretor's prevalence and characteristics including recent changes in the mechanisms that are important.<br>B Thore are multiple other mechanisms that are important. one of the three primary mechanisms. one of the three primary mechanisms.<br>By impacting one of the three primary mechanisms.<br>by impacting one of the three primary mechanisms.<br>(i) A term nelecting paths with poor signal-to-noise ratios, we impacting one of the three primary mechanisms<br>(6) After rejecting paths with pour signal-to-noise ratios, we<br>delt with 678 velocity measurements of waves with 7.5 second 6 After rejecting paths with pour signal-no-with 7.5 seconds<br>were left with 678 velocity measurements of waves.<br>period and 891 measurements of 15 second waves. riad and 891 measures<br>> Rejecting paths with poor signal-to-noise ratios left 678 & velocity Rejecting paths with poor signal-to-noise lawned sold waves. measurements of 7.5-second waves and control temperature has more to do with impacting rates of other reactions than being a mechanism of with impacting rates of other reactions and is in temperature alone<br>disinfection itself since ponds are rarely that enough for temperature alone to cause disinfection. cause disinfection.<br>-> Ponds are rarely hot enough for temperature alone to cause<br>-> Casi: us thus the effect of temperature is likly mediated through -> Ponds are rarely hot enough for zemperature is likly mediated through<br>as olisinfection; thus, the effect of temperature is likly disinfection; the rates of other reactions. its impact on the races of acres were reached work at the joints<br>of the low limbs and less energy loss in the prosthetic log, of the low limbs and less energy less in a llows for maximum. running with the deal cated power from the Gorary healthy.<br>Sprinting at lower metabolic costs than in the Gorary healthy. ankle Joint complex. le joint complex.<br>-> The prosthatic leg reduces with and energy luss compared with a healthy ankle joint, which may lead to low metabolic<br>with a healthy ankle joint, which may lead to low metabolic Costs during maximum sprinting. lectures the order ms - with fluff world like "lagordart". - where's the not? - where I have scent without Being "aret time"?  $-2\pi^2$  , the population is us, the  $\vartheta\delta$ 

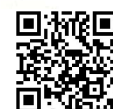

 $Day 5$ 

1. 用如稀少品污号

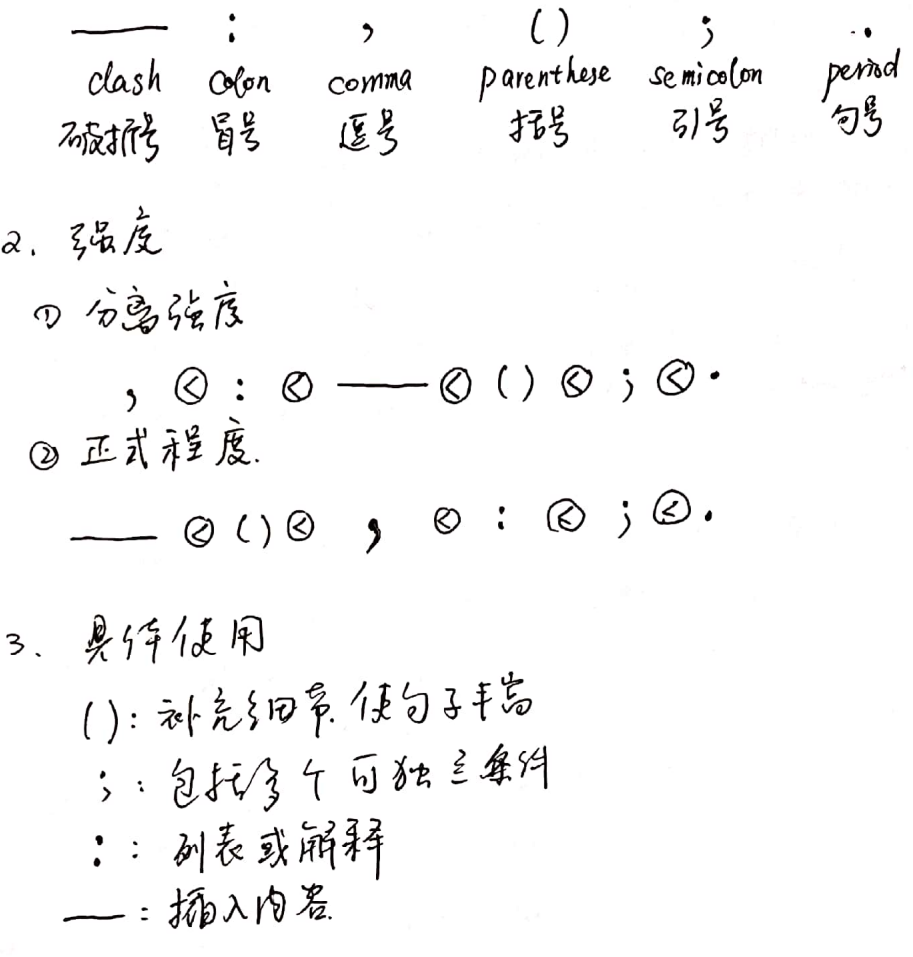

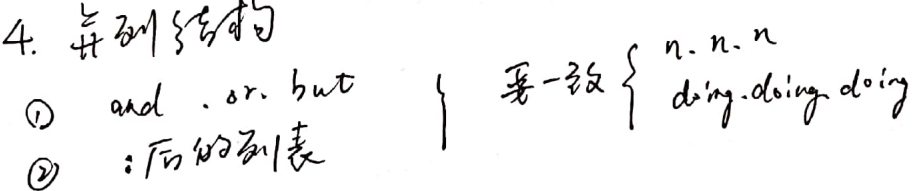

 $\ddot{\phantom{0}}$ 

 $\frac{1}{2}$ 

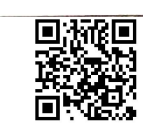

 $1)$ ...  $-1$ 

 $\begin{aligned} \frac{d}{dt} &= \frac{1}{2} \left[ \frac{1}{2} \right] \frac{d}{dt} \end{aligned}$ 

**TA** ( )

おままい

数字成本。

ntas artistas<br>Tagri Palabra

 $\mu$  .

 $\begin{array}{ccccc} & \delta & \delta^{\frac{1}{2}} & & \\ & \ddots & & \\ & \ddots & & \\ & \ddots & & \\ & & \ddots & & \end{array}$ 

 $\frac{1}{3}$ 

 $D$ ays--1 Module 3.1. Experiment with punctuation Our friends the dash, colon, semicolon, and parenthesis... Use them to vary sentence structure! (B&JZZJZS) toRD) But what really grabbed me about the film is that it shows how human Example: through our ingenuity, our commitment to fact and reason, and ultimately our faith in each other can science the heck out of 用确保痛入准 作动词 just about any problem. KHps://www.wired.com/2016/10/president-obama-guest-edits-wired-essay/. Example: Original: Many types of cells and fissues develop a kind of directionality Certain events happen toward one and of the cell or tissue or the other It's a phenomenon called cell polarity. Using a colon: Many cells and tissues develop a kind of directionality called cell polarity: certain events happen toward one end of the cell or tissue. Delacreasing power to separate:  $comma \longrightarrow colon \longrightarrow clash \longrightarrow parentheses \longrightarrow semicolon \longrightarrow period$ QUIncreasing formality:  $clash \longrightarrow parenthese \longrightarrow the others Comma, Colon, Semicolon, pend$ Semicalon: The semicolon connects two independent clauses. CNoto: a clause always contains a subject and predicate; an independent clause can stand alone as a complete sentence.) Example: Kennedy could be a cold and vair man, and he led a life of priviledge. But he knew something about the world; he also cared about it. Example: Ut was the best of times; It was the worst of times.

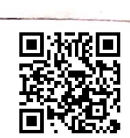

Days--2

 $S$ e mico Con.

Semicolon are also used to separate items in lists that contain internal

Example: Let happened because people organized and voted for better prospects; because leaders enacted smart, forward-looking policies; because people's perspectives opened up, and with them, societies did too.

Paranthese Fig. Paranthesis (parenthetical expression).

Use parentleses to insert an afterthought or explanation (a word, phrase, or sentence) into a passage that is grammatically complete -> If you remove the material within the parenthose, the main point of without it.

the sentence should not change. -> parenthese give the reader permission to skip over material.

Parentheses, example They also have a specialized tail, kind of like a monkey's tail, that oillous them to cling to a plece of grass lor a lucky driver's finger). (Deborah Nethurn, Seahorses are some of the strangest fish in the sea. Can their genome tell us why?, LA Times).

Parentheses, example.

This is troubling because, while there are plausible biological stories to connect red meat with cancer and heart disease, it seems unlikely that eating two much read meat could directly cause accidents and injuries. CUnless, as one of my students quipped, red meat eaters are Swerving to avoid cons!)

Calon

Use a colon after an independent clause to introduce a list, quote, explanation, conclusion, or amplification.

" The colon has more effect than the comma, less power to separate than the semicolon, and more formallty than the dash." -Strunk and White.

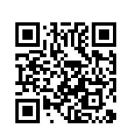

12

Day5-3 Color (List or explanation)  $E_{\times}$ 1: They hydrogen bonds are made as follows: purine position 1 to pyrimidine position 1, purine position 6 to pyrimidine position 6. From: "A structure for Deoxyribose Nucleic Acid"— Waston and Crick 1953. Ex2: That's one reason why I'm so optimistic about the future: the Constant churn of scientific progress. The woman suffers from lack of experience and a chronic Democratic

d'sease: compound sentence.

Colon (quote, list of quotes) The "Ask not" line follows right after an exhortation modeled on Franklin Roosevelt's "rendezvous with density": "In the long history of the norld, only a few generations have been granted the role of defending freedom in its hours of maximum danger. I do not shrink from this responsibility - I welcome it." The note throughout is one of alarm:"The trumpet summons us again"; " the burgen of a long twilight struggle"; "that uncertain balance of terror."

examples:

Note: The "rule of three's" for lists and examples. Examples: It happened because people organized and voted for better prospects; because leaders enacted smart, forward looking policies; be cause people's perspectives opened up, and with them, societies olid too.

Colon (to amplify or extend). Use a colon to join two independent clauses if the second amplifies or extends the first. Companies use Marsh for the same reason that home sellers use

real-cos estate agents: The agent's knowledge and experience is supposed to help the client get the right deal at the right  $prior.$ 

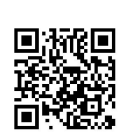

 $Day -4$ Colon misuse

Example, what not to do!

Two aspects of alcohol use are related to brain injuries: as a factor associated with risk of an injury such as a montor vehicle crash, and as a factor in TBI diagnosis, recovery, or survival after injury. -> Two aspects of alcohol use are related to brain injuries: its association with risk of injury, such as motor vehicle crash, and its post-injury influences on TBI diagnosis recovery or survival 医号征丹明科 . after injury.

Example, What not to do!

In one project we have a nutritionllst, a psychologist, statisticians, a computor special specialist, and dictitions: a whole range of 在是点:分 spectalists. -> In one project we have a whole range of specialities(?) a nutrition list, a psychologist, statisticians, a computer specialist, and dietitions.

Dash

Use dash to add emphasis or to insert an abrupt definition or description almost anywhere in the sentence. Just don't overuse it, or it loses its impact.

A dash is a mark of separation stronger than a comma, less formal than a colon, and more relaxed than parentheses." \_ Strunk and White.

"Use a dash only when a more comman mark of punctuation seems inadequate." \_ Strunk and Write. is Reserve this tool for the really tough jobs!

 $10.778 - 777$ 

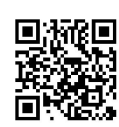

 $Day5-5$ Dash, example:

But my fellow Americans, whatever mix of motivates led us to create an Electoral College majority for Donald Trump to become President and overlook his lack of preparation, his record of indepent personal behavior, his madcap midnight tweeting, his casual lying about Issuas like "millions" of voters casting illegal votes in this election, the purveying of fake news by his national security advisor, his willingness to appoint climate change deniers without even getting a single breefing from the world's greatest climate screntists in the government he'll soon lead, and his cavalier dismissal of the C.I.A's conclusions about Russian hacking of our election - have no cloubt about one thing: We as a country have just done something incredibly reckless. (Thomas Friedman, New York Times).

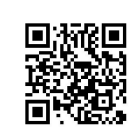

 $\int_{\mathbb{R}^d} \mathcal{A}^{\frac{1}{2}}(A_1 - \mathcal{A}_2) \mathcal{A}^{\frac{1}{2}}(A_1 - \mathcal{A}_2) \mathcal{A}^{\frac{1}{2}}(A_1 - \mathcal{A}_2) \mathcal{A}^{\frac{1}{2}}(A_1 - \mathcal{A}_2) \mathcal{A}^{\frac{1}{2}}(A_1 - \mathcal{A}_2) \mathcal{A}^{\frac{1}{2}}(A_1 - \mathcal{A}_2) \mathcal{A}^{\frac{1}{2}}(A_1 - \mathcal{A}_2) \mathcal{A}^{\frac{1}{2}}(A_1 -$ when the property of the second states of the second there is a second the  $\mathcal{L}(\mathcal{M}) = \mathcal{L}(\mathcal{M}) = \mathcal{L}(\mathcal{M})$ 

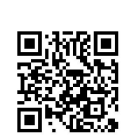

 $Day5-6$ Module 3.2: Practice, colon and dash

Colon: Practice

Evidence-based medicine teaches clinicians the practical application<br>of clinical epidemiology, as needed to address specific problems of specific podients. It guides clinicians on how to find the best evidence relevant to a specific problem, how to assess the quality of that evidence, and perhaps most difficult, how to decide if the evidence applies to a specific patient.

Colon: join and condense

=> Evidence-based medicine teachers clincians the practical application of clinical epidemiology: how to find the best evidence relevant to a specific problem, how to access the quality of that evidence, and how to decide if the evidence applies to a specific patient.  $\Rightarrow$  Euidence-based modicine teaches clinicians how to find the best evidence relevant to a specific problem, how to assess the quality of<br>that evidence, and how to decide if the evidence applies to a specific patient.

Dash: Practice

Finally, the lessons of clinical epidemiology are not meant to be limited to academic physician-epidemiologists, luho sometimes have more interest in analyzing data than caring for patients) Clinical epidemiology holds the promise of providing clinicians with the tools necessary to improve the out comes of their patients. A long descriptive clause that could be set off by a clash.

No transition.

17

Dash : join and Condense

Finally, clinical epiclemiology is not limited to academic physician physician-epidemiologists - who are sometimes more interested in analysis clata than caring for patients - but provides clinicians with the tools to improve their patients' out comes.

purchase and contract and her to make a service and and  $\label{eq:R1} \mathcal{A}^{\mathcal{A}}(\mathbf{X}) = \frac{1}{2} \mathcal{E}^{\mathcal{B}}_{\mathcal{A}} = \left\{ \begin{array}{ll} \mathcal{B}(\mathbf{x}) + \mathcal{A}(\mathbf{x}) = \mathcal{A} & \mathcal{B}(\mathbf{x}) + \mathcal{B}(\mathbf{x}) \\ \mathcal{B}(\mathbf{x}) + \mathcal{B}(\mathbf{x}) + \mathcal{B}(\mathbf{x}) & \mathcal{B}(\mathbf{x}) + \mathcal{B}(\mathbf{x}) \\ \mathcal{B}(\mathbf{x}) + \mathcal{B}(\mathbf{x}) + \mathcal{B}(\mathbf{x}) + \math$ 

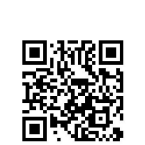

 $Day 5-7$ 

Module 3.3 Parallelism

Pairs of Icleas joined by "and". "or", or "but" should be written in parallel form.

ext: The vertocity decreased by 50% but the pressure decreased by only 10%. ux2: We aimed to increase the resolution and to improve picture quality. ex3: Clafinitive phrase and Clafinitive phrase.

List of ideas should be written in parallel form.

Unparallel:

Locusts denucled frelds in Utak, rural Clowa was washed away by torrents, and in Arizona the cotton was shriveled by the placing heat.

 $p$ arallel: Locusts denuded fields in Utah, torrents washed away rural Clowa, and blazing heat shriveled Arizona's cotton.

Nake a choice and stick to it! Parallel example: NASA's intepid Mars rover, Curiosity, has been through a til lot in the past year. Ut flew 354 million miles, blasted through the Mars atmosphere, unfurled a glant sky crane, and touched clown gently on the surface of Mars.

Not parallel: if you want to be a good doctor, you must study hard, critically think about the medical literature, and you should be a good listener. Parallel: If you want to be a good doctor, you must be study hard, listen well, and think critically about the medical literature. Cimperative, imperative, imperative.) Parallel: If you want to be a good doctor, you must be a good student, a good listener, and a critical thinker about the medical literature. (novn, noun. nour).

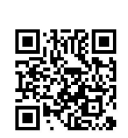

Day 5-8

Not parallel:

This research follows four distinct phases: (1) establishing moasurement instruments (2) pattern measurement (3) developing interventions and (4) the Ollssemination of successful interventions to other settings and institutions.

Parallel:

This research follows four distinct phases: (1) establishing measureme instruments (2) measuring patterns (3) developing interventions and (4) disseminating successful interventions to other settings and institutions.

Praetice example:

Bates describes the five principles for the success of decision support systems in clinical setting: speed, real-time delivery, integration into workflow, simplicity and to avoid data entry.

=> Bates describes the five principles for the success of decision support systems in clinical setting: speed, real-time delivery, integration into workflow, simplicity and the avoidance of data entry

A mark "Formy Fig. for turned in South and the

 $\mathcal{F}=\mathcal{F}^{\text{max}}\cdot\mathcal{F}^{\text{max}}\cdot\mathcal{F}^{\text{max}}\cdot\mathcal{F}^{\text{max}}\cdot\mathcal{F}^{\text{max}}\cdot\mathcal{F}^{\text{max}}\cdot\mathcal{F}^{\text{max}}\cdot\mathcal{F}^{\text{max}}\cdot\mathcal{F}^{\text{max}}\cdot\mathcal{F}^{\text{max}}$ 

more that and the chart view gottly and the

 $\label{eq:1.1} \begin{split} \mathcal{G}^{(n)}_{\mathcal{M}}(z,\theta) &= \int_{\mathbb{R}^n} \mathcal{G}^{(n)}_{\mathcal{M}}(z,\theta) \, \mathrm{d} \theta \, \mathrm{d} \theta \, \mathrm{$ 

1) ay 6.

Unit 3.4~Unit 3.7 羟蔻

eg: This kind of progress hasn't happened on its own. Ut happened Lecause people organised and voted for better prospects; because leaders enacted smort, forward- Cooking policies; because people's perspectives opened up, and From them, socienced the heck out of our challenges. Sucreties did too. But) Alis progress also lappened because we scienced the heek out of our challenges. Scrence is how we were able to combat acid rain and the ADIS epidemic. Technology is what allowed we us to communicate across oceans and # empathize with one another when a wall came down in ferlin or a TV personality Came out. Without Norman Borlang's wheat, we could not feed the world's hungry. Without Grace Hopper's code, we right still be analysing data with percil and paper.

- 3. 羟离写帘等. 可列 提纲.
	- 1. Were the perfume concertrations in the (Main tolea of this<br>experiment appropriate? A. If the concentration is tro high, the small may be too<br>and this may affect quality ratings. j. This is not a problem here because we otandardize intensity.
		- B. The concentrations are appropriate if they produce sufficient variability in quality ratings.
			- i. This appeared true for must scents. with two exceptions.

4.写作注意台: 5 不啻老孩的;多次重象-行引该刚他是重象的 ①不是国为饲养生现的就擅用缔写(miR instead of microRMA) 密盘卷天河行都认可的缩写才用。

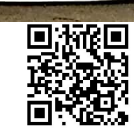

**第一次第十字次段** 经管理 医无线性 医白蛋白 化氟化铝 医阿尔伯氏征

**新闻** 

 $\lambda = 0.1$  . Then the normalists of the magnetic  $\lambda = \alpha_{\rm max}$  , which is a process of the 

 $\mathcal{A}(\mathbb{R}^n) = \mathcal{B}(\mathbf{q}_1, \ldots, \mathbf{q}_N, \mathbf{q}_N) = \mathcal{B}(\mathbf{q}_1, \ldots, \mathbf{q}_N, \mathbf{q}_N, \mathbf{q}_N) = \mathcal{B}(\mathbf{q}_1, \mathbf{q}_2, \ldots, \mathbf{q}_N, \mathbf{q}_N^T)$  and  $\mathcal{B}(\mathbf{q}_1, \ldots, \mathbf{q}_N, \mathbf{q}_N)$ Concert Profile Print

the internal of the second terms and the internal control of the second terms of the second terms of the second terms of the second terms of the second terms of the second terms of the second terms of the second terms of t

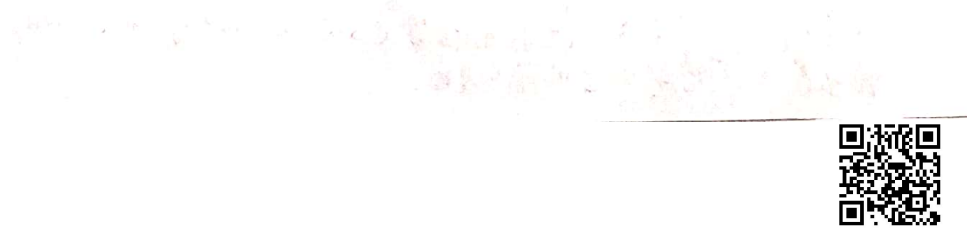

 $22$ 

Day 7. 写作易张.

时间够排

$$
1^{70}
$$

 $\bar{\bar{\bar{J}}}$  :

$$
(20), )② 13 13
$$
\n
$$
(30), )② 13 13
$$
\n
$$
(1, 1, 1, 1)
$$
\n
$$
(1, 1, 1, 1)
$$
\n
$$
(1, 1, 1, 1)
$$
\n
$$
(1, 1, 1, 1)
$$
\n
$$
(1, 1, 1, 1)
$$
\n
$$
(1, 1, 1, 1, 1)
$$
\n
$$
(1, 1, 1, 1, 1)
$$
\n
$$
(1, 1, 1, 1, 1)
$$
\n
$$
(1, 1, 1, 1, 1)
$$
\n
$$
(1, 1, 1, 1, 1)
$$
\n
$$
(1, 1, 1, 1, 1, 1)
$$
\n
$$
(1, 1, 1, 1, 1, 1)
$$
\n
$$
(1, 1, 1, 1, 1, 1)
$$
\n
$$
(1, 1, 1, 1, 1, 1)
$$
\n
$$
(1, 1, 1, 1, 1, 1)
$$
\n
$$
(1, 1, 1, 1, 1, 1)
$$
\n
$$
(1, 1, 1, 1, 1, 1)
$$
\n
$$
(1, 1, 1, 1, 1, 1, 1)
$$

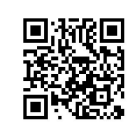

 $\label{eq:4} \mathbf{v} = \frac{1}{2} \left[ \begin{matrix} 1 & 0 & 0 \\ 0 & 0 & 0 \\ 0 & 0 & 0 \\ 0 & 0 & 0 \\ 0 & 0 & 0 \\ 0 & 0 & 0 \\ 0 & 0 & 0 \\ 0 & 0 & 0 \\ 0 & 0 & 0 \\ 0 & 0 & 0 & 0 \\ 0 & 0 & 0 & 0 \\ 0 & 0 & 0 & 0 \\ 0 & 0 & 0 & 0 & 0 \\ 0 & 0 & 0 & 0 & 0 \\ 0 & 0 & 0 & 0 & 0 \\ 0 & 0 & 0 & 0 & 0 & 0 \\ 0 & 0 & 0 & 0$ 

医中间 医中间

 $\mathcal{A}$  , and  $\mathcal{A}$ 

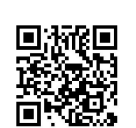

 $\alpha$ 

 $Day.$ 

Unit 4. 11多次与检查 C Revision and Check)

1. 个多汉

①大声读出来,以发现门题 ②换动词:-找动词:句子的主要动习功的 - 间佣已:云加多的? 被动词和引?

元2词靠前吗? 换什么动词返判為?

③ 到 就 e HH! -注意, 变量词单词和知准。 - J. Nr 空话 (important ...) -不必多的出内行法 一天用的剧词 @ 组织、回顾:句引放、技落整合. 外部的石炭: S 文章的主要发放老什么?<br>有用的信息有啥?<br>(在接的句子,挑著来?

2. 挺莹.

① 教学上的 一致性(文中不能矛盾) ② 对考考文献, 举问接引用门题。

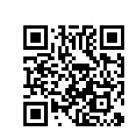

1. 19 1. 19 1. 19 1. 19 1. 19 1. 19 1. 19 1. 19 1. 19 1. 19 1. 19 1. 19 1. 19 1. 19 1. 19 1. 19 1. 19 1. 19 1.

 $1 - 2$  ,  $1 - 2$  $\label{eq:2.1} \delta(\mathcal{M}) = \left\{ \begin{array}{ll} \mathcal{N} & \mathcal{N} \\ \mathcal{N} & \mathcal{N} \end{array} \right\} \begin{array}{ll} \mathcal{N} & \mathcal{N} \\ \mathcal{N} & \mathcal{N} \end{array} \begin{array}{ll} \mathcal{N} & \mathcal{N} \\ \mathcal{N} & \mathcal{N} \end{array} \begin{array}{ll} \mathcal{N} & \mathcal{N} \\ \mathcal{N} & \mathcal{N} \end{array} \begin{array}{ll} \mathcal{N} & \mathcal{N} \\ \mathcal{N} & \mathcal{N} \end{array$ 

Live my

 $\frac{1}{2}$  .  $\frac{1}{2}$ 

2013年10年1月春夏、

( )是那,不论的善行。

 $\mathcal{A}^{(n)}$  . The set of  $\mathcal{A}^{(n)}$ 

 $\sim$ 

素熟 6 一、这一点到一种同样 的主要是

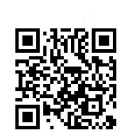

 $Pay9$ 

Units. 原始手稿

Unit S-1 国表(Tables and Figures)<br>放:固表事能の加きなな:宮x缩写同、累強细节<br>◎明确目的:从一个な手っ下一个好事

(primary evidence (直接证据):目反见为实。 4. 国 Line graph : 多比起势<br>scatter plots : 西麦量三间杀剂可知的制造,(曾加收危孕误导?)<br>bar graphs : z#ek句时刻的利用组值。<br>individual-value dar graphs Graphs 统计图: this to grams<br>
fox plots<br>
survival curves:<br>  $\mathscr{F}_{\mathcal{C}}, \mathscr{F}_{\mathcal{C}}$ <br>  $\mathscr{F}_{\mathcal{C}}, \mathscr{F}_{\mathcal{C}}$ <br>  $\mathscr{F}_{\mathcal{C}}, \mathscr{F}_{\mathcal{C}}$ <br>  $\mathscr{F}_{\mathcal{C}}$ <br>  $\mathscr{F}_{\mathcal{C}}$ <br>  $\mathscr{F}_{\mathcal{C}}$ <br>  $\mathscr{F}_{\mathcal{C}}$ <br>  $\mathscr{F}_{\mathcal{C}}$ <br>  $\mathscr{F}_{\mathcal{C}}$ 5. 12) fac Figure Legend) [A] 南框 的题目<br>[A] 重吾的束缝细节<br>[B] 符号定义<br>[B] 小国解释 (B) 绕叶细草

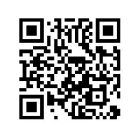

over the town the

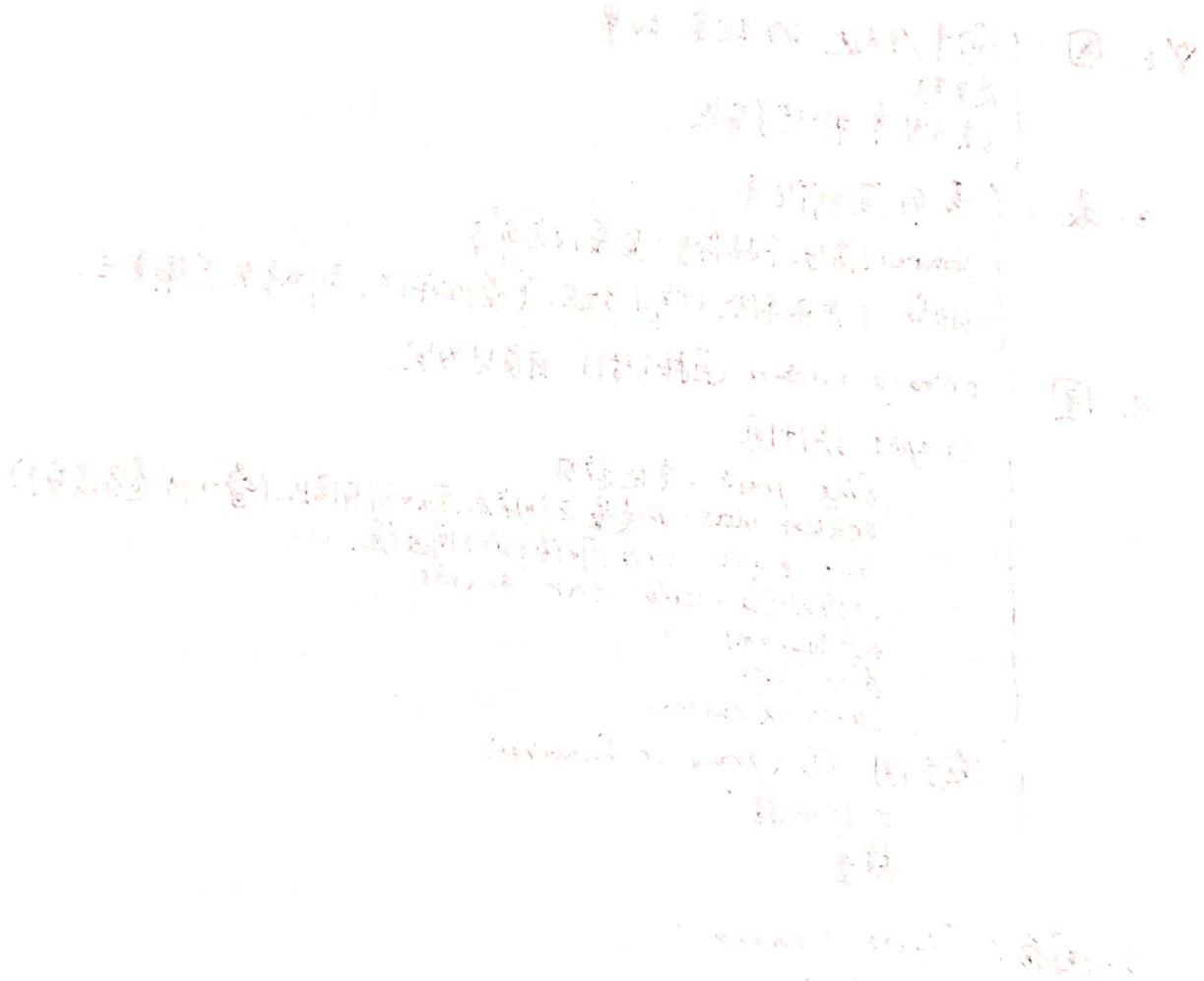

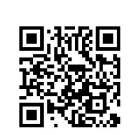

Daylo –1 Unix 5.2 Results \$P:Results;@补充该明国表S\*部前值:趋势固呈提供培动的值.<br>{海年关系: 2 组 平均值→给出其内分比者升. |②强调重考部》(避兑"拘羊重复卷(公)。 た:Results:S ①康克一级的启传<br>②这张表的关键信息是什么<br>③冷埋没者注意什么 Tips: ① 将Results才作成 subsections with headings<br>② 不勿知的信集电要讨论<br>③ 方活:未真理的基本原理 ; 经呆 (you found ; hot you did)<br>③ 方活:未真理的基本原理 ; statistically significant :

2、时息:

四过去:己完成的实际。 ②讹左:图表设明的伐来、后面仍为真的. 3. 语否:多用主动,可多用其他不用为对象作主诱 S Study participants<br>The experimental output

- 4. Example:
	- exi: Over the course of treatment, topiramate was significantly more effective than placebo at improving drinking outcomes on drinks per day, drinks per drinking day, percentage of leavy drinking days, parcentage of days abstinent, and long plasma-glutamy transferage rotto (Table 3).

ex2: The total suicide rate for Australian men and women did not . change between 1991 and soos because mareel decreases in older man and women (Table 1) were offset by increase in younger adults, especially younger man.

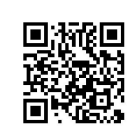

大气的中国第二次的一项 网络小小小小小

人名英斯克 的复数不可见 网络爱情的 解放的

1. 1. 193 年10 高 30 元 里 一场无法清洁的

contract dies treasured a population of the set

取货性的支出 食气。

好象好了 偏乱 独作性体大浪集 人民生活

群主个男人出版 的复数美国加拿大的 一般的人

Theology parties paints

 $378 - 65 - 6$ 

or the cases of theory that the rate was the extra ext  $\overline{\phantom{a}}$  ,  $\overline{\phantom{a}}$ CROSSFUL Of HAYS AND FINISH ATLA BARRY BLOCK , TO LOOK TOWN TINEY ,

 $\langle \xi - \xi \xi \rangle_{\mathcal{A}} \leq \frac{1}{\sqrt{2\pi}} \sum_{i=1}^n \frac{1}{\xi_i} \sum_{i=1}^n \frac{1}{\xi_i} \sum_{i=1}^n \frac{1}{\xi_i} \sum_{i=1}^n \frac{1}{\xi_i} \sum_{i=1}^n \frac{1}{\xi_i} \sum_{i=1}^n \frac{1}{\xi_i} \sum_{i=1}^n \frac{1}{\xi_i} \sum_{i=1}^n \frac{1}{\xi_i} \sum_{i=1}^n \frac{1}{\xi_i} \sum_{i=1}^n \frac{1}{\xi_i} \sum_{i=1}$ 

as the design and the same way of the same contract of the same of the same and and valuable in each of the land are the large of the second with real una nopiczy właczego

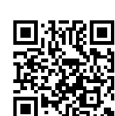

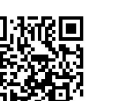

 $Day 10 - 2$ 

Unit s.4 Methods

- 1. Method 方活的整体超完(werview) 足够的信息以复现论之 人心,以下人气,然后,就是这么。<br>[我松 | 园读 | 知 年 机 同引 用文章更高时<br>| 表 锅 .流程图更如地展现
- 2. Who (what / when / where / how / why.
- 3. Example.

3.1 Performance-Driven MCMC Sampling for Discrete Structure Learing 3. Method 3.3 I fly brid Message Passing with Performance-Driven Structures 3.2 Hybrid Message Passing 3.4 Loss Function 4. Experiments 4.1 Setting Datasets: BP4D. DISFA Evaluation Metrics: Implementation Details. 4.2 Compared with State-of-the-art Methods 4.3 Ablation Study Multiple Sampled Graph Structures Dynamie Weights for Nultiple Grayh Structures Dynamic Weights for Different Message: I-lybrid Message. 4.4 Influence of Message Dimension Complexity analysis  $4.5$ Visualization Analysis  $4.6$ 

5. Conclusion

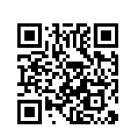

 $\mathbb{E} \left[ \left\| \mathcal{F}^{\mathcal{N}}_{\mathcal{N}}(x) \right\|_{\mathcal{N}} \times \mathcal{F}^{\mathcal{N}}_{\mathcal{N}} \right] \right] \leq \mathcal{N} \left( \left\| \mathcal{F}^{\mathcal{N}}_{\mathcal{N}}(x) \right\|_{\mathcal{N}} \right) \leq \mathcal{F}^{\mathcal{N}}_{\mathcal{N}} \left( \left\| \mathcal{F}^{\mathcal{N}}_{\mathcal{N}}(x) \right\|_{\mathcal{N}} \right) \leq \mathcal{F}^{\mathcal{N}}_{\mathcal{N}} \left$ 一次和文章, 第二章  $\mathcal{Q}_{\text{RQ},\text{R}} = \left\{ \begin{array}{ll} \text{RQ} & \text{RQ} & \text{RQ} & \text{RQ} \\ \text{RQ} & \text{RQ} & \text{RQ} & \text{RQ} \\ \text{RQ} & \text{RQ} & \text{RQ} & \text{RQ} \\ \text{RQ} & \text{RQ} & \text{RQ} & \text{RQ} \\ \text{RQ} & \text{RQ} & \text{RQ} & \text{RQ} \\ \text{RQ} & \text{RQ} & \text{RQ} & \text{RQ} \\ \text{RQ} & \text{RQ} & \text{RQ} & \text$  $\label{eq:3.1} \mathcal{R}^{(k)}(x)=\cdots=\mathcal{R}^{(k-1)}\cdot\mathcal{R}^{(k)}(x)=\mathcal{R}^{(k)}(x)=\mathcal{R}^{(k)}\cdot\cdots=\mathcal{R}^{(k-1)}\cdot\mathcal{R}^{(k)}\cdot\cdots\cdot\mathcal{R}^{(k)}$  $\label{eq:2.1} \mathbb{E}[\mathbf{x}^{(k)}+\mathbf{e}(\mathbf{x})^2] = -\mathbb{E}_{\mathbf{x}^{(k)}\in\mathbb{R}^3}\left[\mathbf{1}^2+\mathbf{e}^{\frac{2\pi}{3}}\mathbf{e}^{\frac{2\pi}{3}(\mathbf{e}^{\frac{2\pi}{3}(\mathbf{e}^{\frac{2\pi}{3}(\mathbf{e}^{\frac{2\pi}{3}(\mathbf{e}^{\frac{2\pi}{3}(\mathbf{e}^{\frac{2\pi}{3}(\mathbf{e}^{\frac{2\pi}{3}(\mathbf{e}^{\frac{2\pi}{3}(\$  $\label{eq:2} \mathcal{A} = \mathcal{A} \mathcal{A}_{\mathcal{A} \times \mathcal{A}} \qquad \qquad \mathcal{A}$  $\mathbb{P}^{\ell} = \mathbb{P}^{\ell} = \mathbb{P}^{\ell} \oplus \mathbb{P}^{\ell} \mathbb{P}_{\mathbb{P}^{\ell}} \oplus \bigwedge_{i=1}^{k-1} \mathbb{P}_{\ell} \oplus \mathbb{P}_{\ell} \oplus \mathbb{P}_{\ell} \oplus \mathbb{P}_{\ell} \oplus \cdots \oplus \mathbb{P}_{\ell}$ It was simply to a  $\label{eq:Z2} Z_0^{\mathfrak{F}} \ast \xi \otimes \big[ \qquad \xi \wedge_{\mathfrak{S}} \wedge \big] \otimes_{\mathfrak{S}_{\mathfrak{S}}} \qquad \text{as} \qquad \xi \in \mathfrak{S}_{\mathfrak{S}_{\mathfrak{S}}} \otimes \mathfrak{S}_{\mathfrak{S}_{\mathfrak{S}}} \otimes \mathfrak{S}_{\mathfrak{S}_{\mathfrak{S}}} \otimes \mathfrak{S}_{\mathfrak{S}_{\mathfrak{S}}} \otimes \mathfrak{S}_{\mathfrak{S}_{\mathfrak{S}}} \otimes \mathfrak{S}_{\mathfrak{S}_{\math$  $\mathbf{X} \mathcal{H}_{\mathbf{A}}^{(k+1)} = \begin{bmatrix} \mathbf{X}^k & \mathbf{X}^k \\ \mathbf{X}^k & \mathbf{X}^k \end{bmatrix} \mathbf{X} \mathcal{H}^k$ Matte France Hendy  $\mathcal{A}_{\mathcal{D}}(G)$  is the  $\mathcal{A}$ Wared wolter over For Company of enter State-of Kirsten Pictures Watter Mathematic 2.4:  $\mathbb{E} \left[ \mathcal{M} \right] = \mathbb{E} \left[ \mathcal{M} \right] \left[ \mathcal{M} \right] = \mathbb{E} \left[ \mathcal{M} \right] \left[ \mathcal{M} \right] \left[ \mathcal{M} \right] = \mathbb{E} \left[ \mathcal{M} \right] \left[ \mathcal{M} \right] \left[ \mathcal{M} \right]$ worse that is again of the in annu i Hastel ma Alite for the Wall March SURVEY / 1000 MORE CO ALCOHA 10 2009 ALCOH  $\frac{1}{2} \frac{1}{2} \frac{$ CAR A AMERICA  $\mathcal{F}^{\mathcal{A}}$  ,  $\mathcal{F}^{\mathcal{A}}$  ,  $2\pi i M^2 = 16(10) \log i \sqrt{3}$  $\mathcal{M}\subset \bigcap_{i=1}^n \mathbb{Q}_p^i$  . Here  $\bigcap_{i=1}^n \mathcal{M}^i$ 

Day I l

 $Unktss$ Clutroduction 1. Untroduction = 541 步到3回聚焦。 93-5羟. p1. p2可重复 O背景已知信息 Chuhail's Known) 5.乙和富各 Canta Computer Server Server Server Server Server Server Server States 知道什么 ②知识细, 化未知的(whats mikiwinin)<br>"吗":它前关于吸收到和别像癌的研究盖异和 名自的局限性. 各自购买POLLE:<br>2. 就的中使我们仍不确定乳腺癌由吸收用 导致的东西. ①明确地完了 信息。<br>10卷0<br>余日出现 DANNIE STAN (略选》(宏大的启度)<br>(略说方法(宏大的启度)<br>Julin方法的 不同&创新&价值。<br>Curs女听通快之前的局限性。 4 Ours: 有地主家庭的 2. Chtroduction 43 E.1 Fot 2. Untroduction 17 - 1 w or<br>
p1 p2 (b)  $\frac{1}{2}$  if  $\frac{1}{6}$  x  $\cdot$  k | a]  $\frac{1}{3}$  .  $\frac{1}{2}$  (known  $\rightarrow$  punknown  $\rightarrow$  Question / Hypothesis)<br>  $\frac{1}{2}$  if  $\frac{1}{3}$  (known  $\rightarrow$  punknown  $\rightarrow$  Question / Hypothesis)<br> p1.pr (v) xt 文献意度总结(high level)<br>eg: 9福文章中有2商发现3关联. 7.预没有 ② 哪有阐述问题/剧的/作益资;非国省间题。 p3. ④3台洞文章99用.(弥补空白/gap等).

 $E$   $xampl$  |: ,背景cknown);①拉及电邮成3学术生污的一部的次使同事们看院行星不适。 2. 赤和(unknam):①之前少有之方面研究文献。 3.我们的(aws):①我们对当求垃圾哪件展开3研究。<sup>二</sup> ②我们357日从后发现了,一个发大角皮)。  $2.5$   $5 \times$  ample 2: =xample 2 ;<br>1.Known:① 我们和道知泉你起重, 你更可能死于各种原因 ,包括心脏病等.<br>1.Known:② 武们和道和音 , 丽胖 对疫症作用大 , 但仅有 ; 病多参血. ① 我们关心,就是你,起重,你,些时间,也可以回答,也是……"<br>② 我们,也知道起重/ 肥 胖 对癌症作用大, 但仍有 诱多参白. ① 我们也和姐姐里/ ne try mystyle try my<br>2. unknowns① 我们不知道他们的关系有多重耍;和哪些癌症有关。<br>" 2. Unknowns①敌们不知通他们的天尔勿习里头,如如三孙死死,加少生活的事等<br>3. known :①之前的研究表明肥胖5基些癌症风险有联系,如少性活的内膜系 3. known:①卫副购研究如下的分三元。<br>4. unknown:①但其在①没癌、研第癌等方面数据缺乏成不一致。 (文南太高度总统,一句话,不讲细节). 5. 局限:每天全的原因,在环保的前瞻性不够(总信,机标、引领人). 5.9%。<br>6.0kms: p-公治标记标 研究假设、日的、吸收作法(宏大) g - 创行标记标 研究假没, 目的, 08527722(九入)<br>g:研究 日 (08是探究癌症的死亡风险,用BM 1.而1危"肥胖"). (g) 研究日 900亿4天元的一天。<br>②Duns梅林娜意义:如何解决局限性,袁义重大。 (B Durs 的 <del>从哪</del>怎仅:br1川阳495/07072:从X)<br>- Example 3:外源小生此底性激素对年轻女性骨容度的暴训的研究<br>第1年 21年 414年 414 bxample 3 : 外沸性烤圆性溶弱, 对开始女性开放及死亡, 小、 1. known:7生女性9252/m·ngby30 1200p20000 ;<br>a.unknown:尚不明响的是,ny12A反避孕药的形式提供,会不会影响需流反。 a、unkiame,一个。"<br>3.llt review:(高度总行)几次成果表明:饱经前几年12服避孕为效果更好, (它皮念仔)几次成果之叫:"他?"刚心,心心一口。"<br>能 领提后,骨宏,定. 但其他研究,显示,没有教呆. 4. 局限:过去关于00位用和骨容底关系的研究有局限性。 : 过去水于几个大的广告方式,这无论和利量.<br>①过去使用粗响的计量方式,这无论和利量. ①过去使用粗响的X-00 3.3%。" --<br>②文献没有解释生活方式客途成的影响 ③文献没有册科生活力入口之风……》。<br>③没有大多关于种族的研究(白人以外亦族的女性).  $5.311967278$ grup 绕(<del>加布中和建)</del><br>① 避 4f络p的进,避孕药与芥桂、骨炎关节全身骨容厚的关系。<br>② 避 4f络p的进,避孕药方的星人与白人水性。 :*超了约日1919年、1936年1月17日*<br>|针对铯经前的黑人5.62人<sup>36</sup> ②.用累…作解释有意义.免局限.  $34$ 

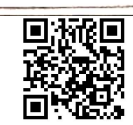

 $\sqrt{2}$   $\sqrt{2}$  -1.  $Un\lambda t$  5.7 Discussion

1、红杨

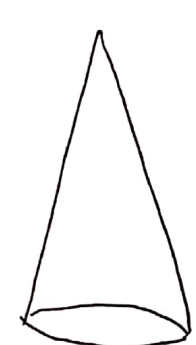

②151名》truduction中提出的问题 Key finaling { "We found that ..." (5200=260)<br>Explain what the data mean (THAFIFIE) key secondary finding 机制衍注/原理讨论 Give possible mechanism or pathrays ②支撑缸的线儿(筋释肌) Compare your results with other persisons discuss how your findings support or<br>challenge the paradigm. 对比结果 Epizza)人的任长 ③守卫自己的结论(局限性讨论-做了xxw)免团(员): 龙处 和局限——如何解决以科节 / / / 宋永 294 田 启示、推测、排著, 意外开 红果的含义<br>人们为什么 苏天 儿 这次研究(非科学缺效项) OSE C Conclusion) 5 重 申发习以 可知的作论作作用/信息(Give a final take-hand message

 $Tip$  s. ① 主动语态、讲好破事;教据解读不影过度引申. ② 批准房房(现卸的一方解释的 -- 同的物的。分离示指油底 We found that

②局限收销指定使注意可信。是如读章的都态

3. 时态:

①过去时: 已经完成的.3斤汽油氧.96米.3折末喷果.3斤汽 eg: Ne found that. 2. Subjects may have experienced ... 3. Maller et al. found... ② 把在时:谢科勃抗的会义. 1. The greater websht loss suggests ...  $e$ ]: a. The explanation for this difference is not clear. 3. Dotential explanations includes...

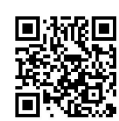

Example: discussion  $p$  | : <del>ansu</del>ro add Adipt  $p_{2}$ QB的132芳 西何处理局临性之处 1  $\mathbb{P}4$ :  $2\epsilon$  $\n \, \mathcal{R}$  : D7:5<多架=3月述f改点结> 重述Q-A. Q-B ) 总传. | 庭大的意义 题景、

P7 demo:

Taken together, our findings demonstrate that severely obese subjects<br>with a high prevalence of oliabetes and the metabolic syndrome lost more weight during Six months on a carbohydrate-restricted dlet than on a caloreand fat-restricted diet. The carbohydrate-restricted diet led to greater improvenents in insulin sensitivity that were independent of weight liss and a greater reduction in trigly cende levels in subjects who lost more than 5 percent of their base-line weight. I conclusion; restate answers to a and b] These findings must be interperted with caution, however, since the magnitude of the overall weight loss relative to our subjects' severe obesity was small, and it is un clear whether these benefits of a carboly draterestricted diet extend beyond six months. Furthmore, the high dispont rate and the small overall weight luss demonstrate that dietary adherence was relatively low in both diet groups. I big pieture] This study proves a principle and does not provide clinical guidance; given the known benefits of fat restriction, future studies evaluating long-term cardionas cular out comes are needed before a carbohydrate-restricted diet can be endorsed. Ltake-home message].

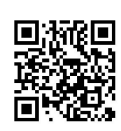

 $Day/2 - 2$ 

Unit s& Abstract

Abstreat S "ab" = out ; "trahere"= pull => to pull out<br>| 写完论文冉 "tro sb" t商马 — 指马孟 

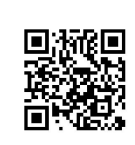

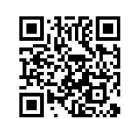

 $\frac{1}{\sqrt{2}}\sum_{i=1}^{N} \frac{1}{i!} \sum_{j=1}^{N} \frac{1}{j!} \sum_{j=1}^{N} \frac{1}{j!} \sum_{j=1}^{N} \frac{1}{j!} \sum_{j=1}^{N} \frac{1}{j!} \sum_{j=1}^{N} \frac{1}{j!} \sum_{j=1}^{N} \frac{1}{j!} \sum_{j=1}^{N} \frac{1}{j!} \sum_{j=1}^{N} \frac{1}{j!} \sum_{j=1}^{N} \frac{1}{j!} \sum_{j=1}^{N} \frac{1}{j!} \sum_{j=1}^{N} \frac$ 

 $\label{eq:1.1} \mathbb{E}\left[\left\langle \psi\left(\mathbf{x}\right)\right\rangle \right]=\int\!\!\!\!\!\!\left\langle \mathbf{g}\right\rangle _{A}=\left\langle \phi\left(\mathbf{x}\right)\mathbf{g}\right\rangle _{A}=\left\langle \phi\left(\mathbf{x}\right)\right\rangle _{A},$  $\label{eq:1} \mathbf{y}_k^{(k)} = \left\langle \begin{array}{ccc} 1 & 0 & 0 & 0 & 0 \\ 0 & 0 & 0 & 0 & 0 \\ 0 & 0 & 0 & 0 & 0 \\ 0 & 0 & 0 & 0 & 0 \\ 0 & 0 & 0 & 0 & 0 \\ 0 & 0 & 0 & 0 & 0 \\ 0 & 0 & 0 & 0 & 0 \\ 0 & 0 & 0 & 0 & 0 \\ 0 & 0 & 0 & 0 & 0 & 0 \\ 0 & 0 & 0 & 0 & 0 & 0 \\ 0 & 0 & 0 & 0 & 0 & 0 \\ 0 & 0 & 0 & 0 & 0 &$ 

 $Day13$ 6.1 Plagiarism 1. 材料看@处,分子的己写: 材料上 from memory 法自上不能模仿/只小凌他人. 2. 用具他人/其/电运载标话语"" 3. 其月刑是总结: 不能用用以前期训的数据 回顾某写新文章. 会议可扩制刑:会议是防救性政策的分享及讨论。  $6.2$  Authorship. 1. 早期列作者.成果认证不视转合机 8. 合著者要熟悉全文,安秀仁;有爱南太但不愿交爱行的应收劲调 3. 一作:收集数据事 &写ネァ示方看. 最后/通讯:安贵人. 4. Ghost authors (設尿冷有) 公司的小邪灾<br>Guest authors (客座作者) 学术界的大使. 6-3 The & Submission Process 1、过程. ◎投哪作期利? O & Guideline Instruction ③提交 manuscriptt手枪) accepted<br>accepted pending minor revisions ④ 扳期传来: (应期)待)rojected but re-submission pissible no resubmission possible (D),可应和重投:针对问的这,一条条地回. ④接受后proof (提式等) 注:@Refect\_but\_resubmitston\_prssible ====>是积极信号,该明编辑有数<br>在存在结果要要找  $Q$  Response  $Q$   $E =$  cover letter + detailed, 1/31)  $3R$   $\bar{R}$ . ① 重新提交时一般要附移次后的裕子(红标修改处) ④写作重要,据统计意见中的,写作.4%科学问题.

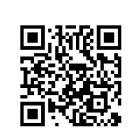

2. Resubmission Cover Letter/Response to Reviewers Dear Dr. Editor,

We appreciate your helpful comments and thse of the reviewers. We feel that the manuscript is now greatly improved. We have mode revisions based on the comments / suggestions of Reviewers I and I. The comments of each reviewers are numbered below, with our response (clarifications and charges) following.

3. Detabled Response to reviewers, Reviewer I:

1. There is little discussion of XXX. We agree with Reviewers I and II that the section on XXX was

two abbreviated. Therefore, we have added a pragraph that highlights XXX (paragraph 3).

2. Could you comment on XX.

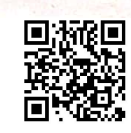